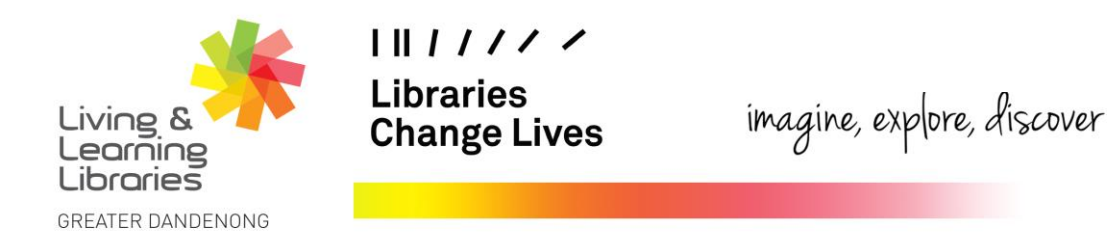

## **LOTE4Kids – Online Games**

This fact sheet will help you accesses the games that are offered on LOTE4Kids.

**Important note**: Games cannot be accessed from the LOTE4KIDS APP.

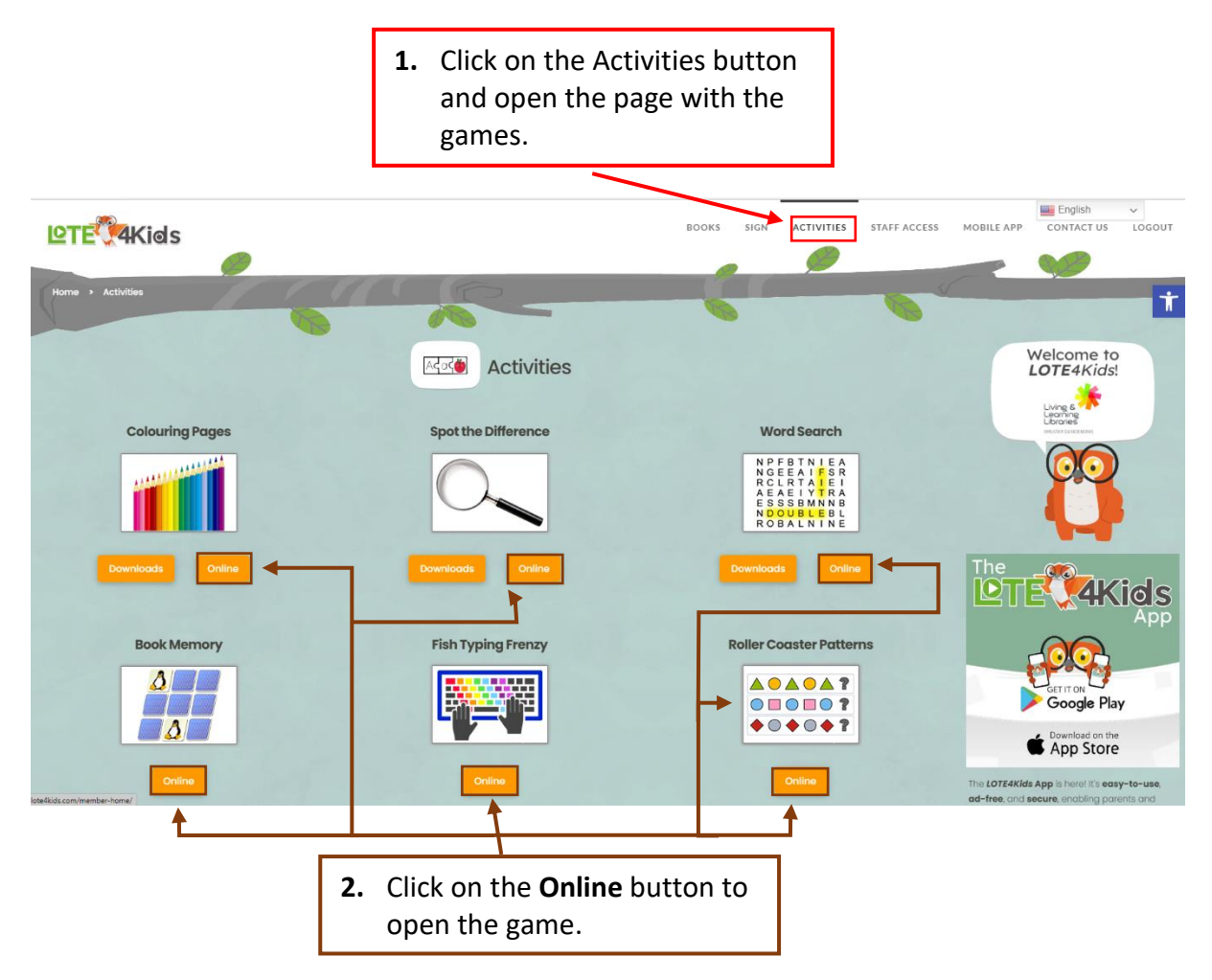

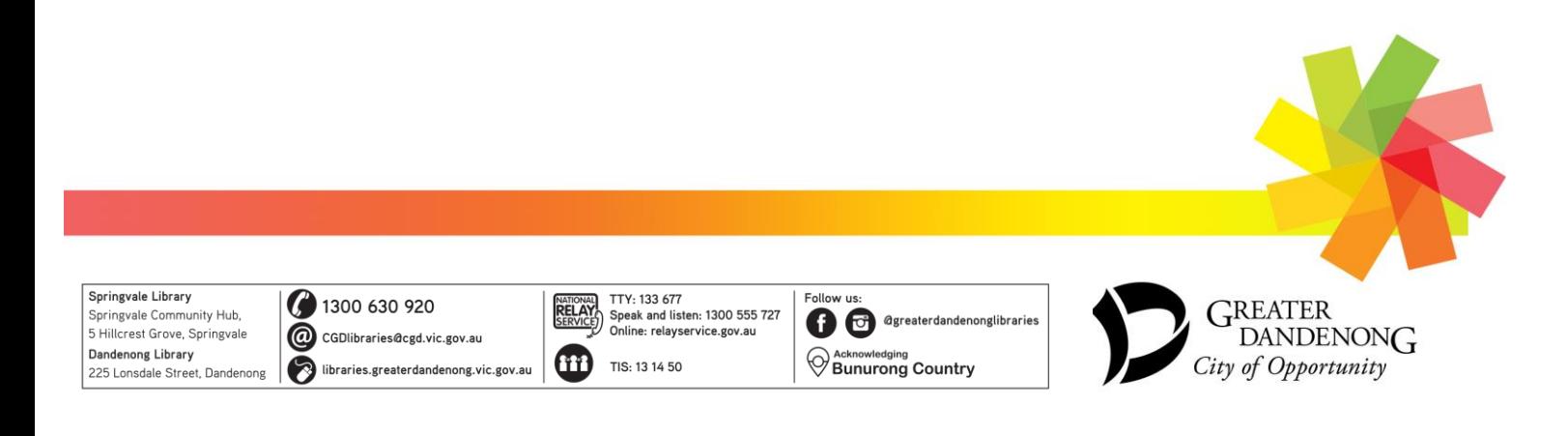